# Week 4 Code Generation Paul Chew CS 212 – Spring 2004

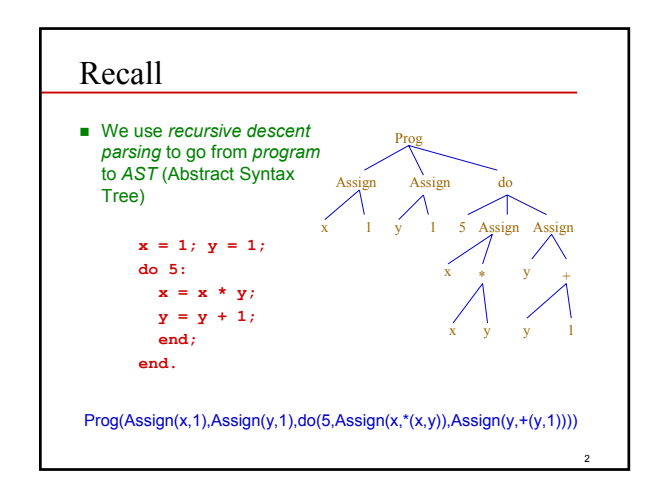

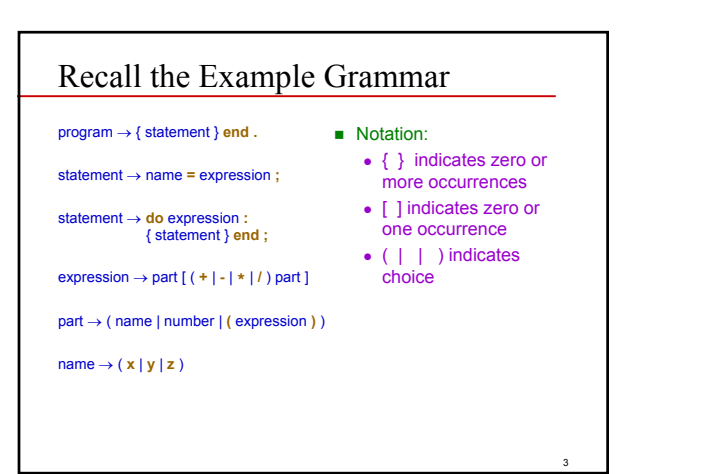

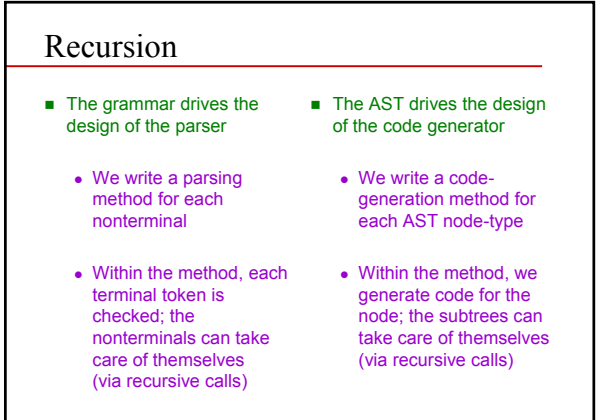

4

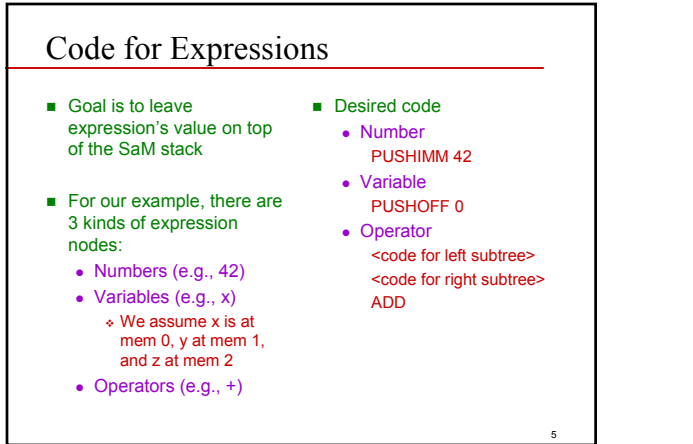

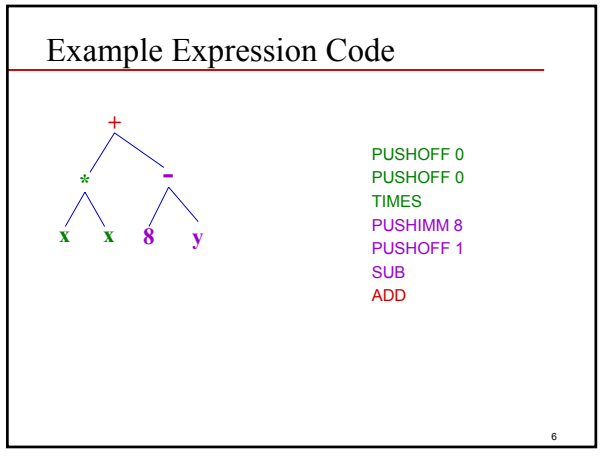

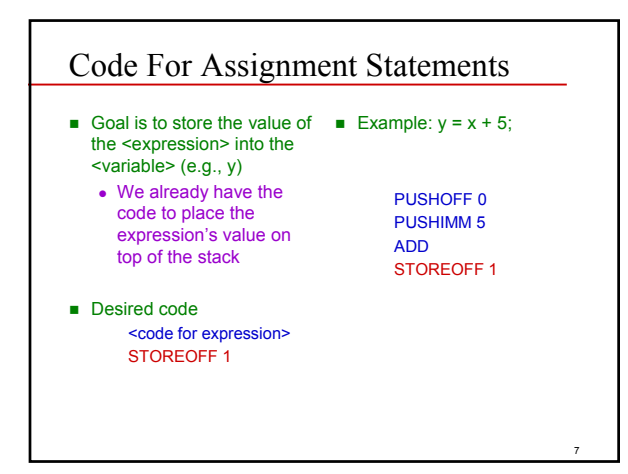

### Code For Do Statements

**This is harder because we** have to maintain a counter

#### Goal is to

- Place do <expression> on top of stack to act as counter
- If counter has reached zero we remove counter from stack and leave the loop
- Generate code for all <statements> within the do-statement
- Decrement the counter

<code for expression> loop: DUP **NOT** JUMPC endloop <code for statements> PUSHIMM 1 SUB

- JUMP loop
- endloop: ADDSP -1
- Mistake: Code is wrong if <expression> is negative

8

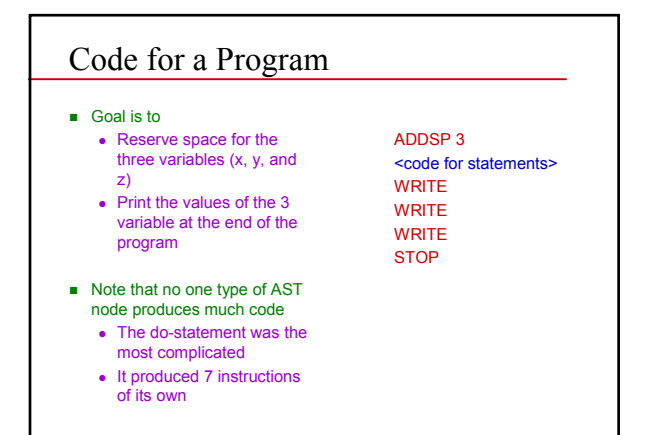

#### 10 Example Program and Resulting Code **x = 1; y = 1; do 5: x = x \* y; y = y + 1; end; end.** ADDSP 3 PUSHIMM 1 STOREOFF 0 PUSHIMM 1 STOREOFF 1 PUSHIMM 5 do1: DUP NOT JUMPC end1 PUSHOFF 0 PUSHOFF 1 TIMES STOREOFF 0 PUSHOFF<sub>1</sub> PUSHIMM 1 ADD STOREOFF 1 PUSHIMM 1 SUB JUMP do1 end1: ADDSP –1 **WRITE WRITE** WRITE **STOP**

## EBNF

- BNF = Backus-Naur Form
	- A way of representing a grammar for a programming language
	- <sup>z</sup> Originally Backus *Normal* Form
		- Switched at suggestion of Knuth (partly because not really a *normal* form) Naur was editor of Algol-
		- 60 document which used BNF
- $E$  FBNF = Extended BNF • Basically, BNF with some
	- extra simplifying notation  $\bullet$  There is an official standard, but common to

9

11

- modify it
- **Typical constructs** • Way to distinguish between terminals and nonterminals
	- $\bullet \ \{ \ \}$  for repetition
	- $\bullet$  [ ] for optional
	- $\bullet$  (  $||$   $||$  ) for choice

# Example Grammar Notation: Java

#### *Statement: Block*

if *ParExpression Statement [*else *Statement]*  for ( *ForInit<sub>Opt</sub>* ; *[Expression]* ; *ForUpdate<sub>Opt</sub>* ) *Statement* while *ParExpression Statement*  do *Statement* while *ParExpression* ; try *Block ( Catches* | *[Catches]* finally *Block )*  switch *ParExpression* { *SwitchBlockStatementGroups* } synchronized *ParExpression Block*  return *[Expression]* ; throw *Expression* ; break *[Identifier]*  continue *[Identifier]*  ; *ExpressionStatement* 

*Identifier* : *Statement* 

<sub>12</sub>

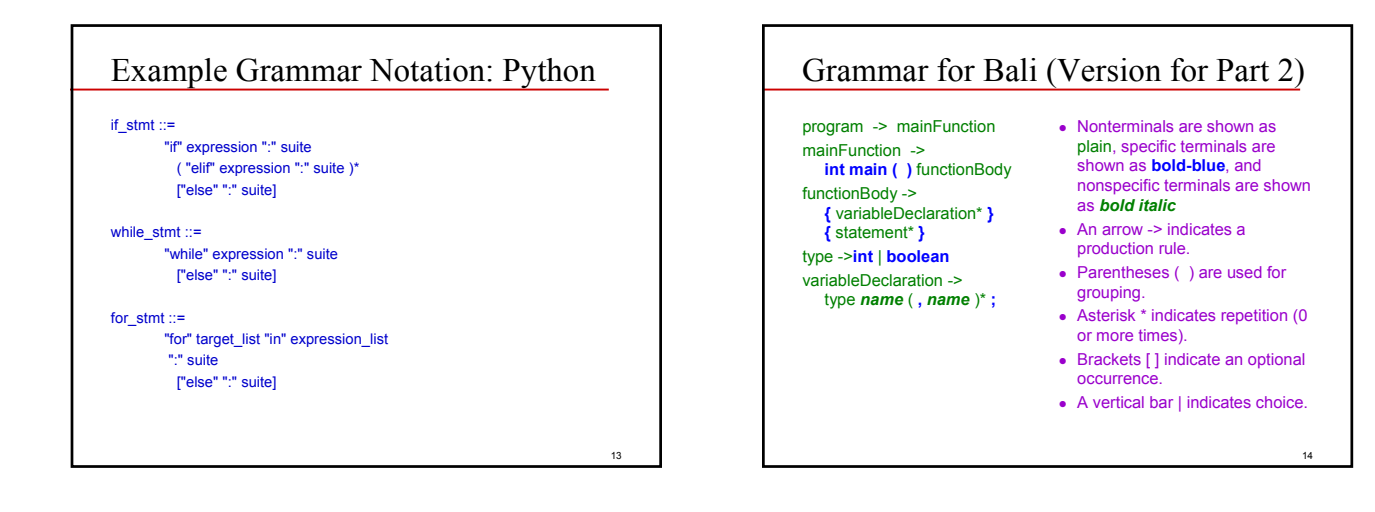

#### 15 Rest of the Grammar for Bali (Part 2) statement ->*name* **=** expression **;** statement -> **return** [ expression ] **;** statement -> **{** statement\* **}** statement -> **if** expression **then** statement [ **else** statement ] statement -> **while** expression **do** statement statement -> **do** statement **while** expression **;** statement -> expression **;** statement -> **print** expression **;** statement -> **;** expression -> expPart [ binaryOp expPart ] expPart -> *integer* | **true** | **false** expPart -> r**eadInt ( )**  expPart ->*name*  expPart -> **(** expression **)** expPart -> unaryOp expPart binaryOp ->arithmeticOp | comparisionOp | booleanOp arithmeticOp -> **+** | **-** | **\*** | **/** | **%** comparisonOp -> **<** | **>** | **<=** | **>=** | **==** | **!=** booleanOp -> **&&** | **| |** | **^** unaryOp -> **-** | **!**